## Муниципальное бюджетное учреждение дополнительного образования

« Дом детского творчества» г. Пудожа Республики Карелия

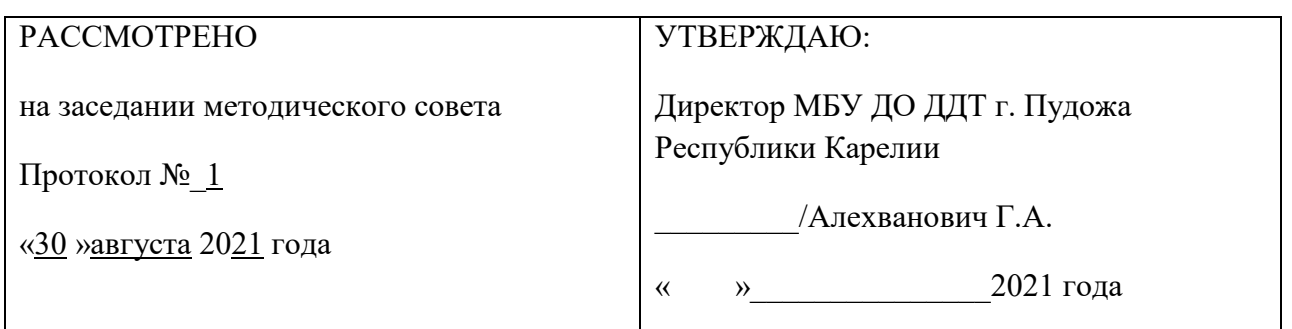

# **Дополнительная общеобразовательная**

## **общеразвивающая программа**

## **«Kompik»**

Возраст детей: 7–12 лет

Срок реализации – 1 год

Автор программы:

Лымарь Людмила Александровна,

педагог дополнительного образования, стаж работы - 24 года

#### **ПОЯСНИТЕЛЬНАЯ ЗАПИСКА**

Программа «Kompik» относится к **технической направленности.** Она направлена на расширение кругозора, трудовых знаний и умений, формирование устойчивого интереса к компьютерной технике. Имеет стартовый уровень сложности.

Можно ли научиться программировать играя? Оказывается, можно. Для этого создана новая учебная среда «Scratch» - для обучения учащихся программированию, понятная любому ребенку, умеющему читать.

Название «Scratch» в переводе с английского имеет несколько значений. Это и царапина, которую оставляет Котенок - символ программы, и каракули, символизирующие первый, еще неуклюжий самостоятельный опыт, и линия старта. Со Scratch удобно стартовать. Разработчики программы характеризуют ее так: "Scratch предлагает низкий пол (легко начинать), высокий потолок (возможность создавать сложные проекты) и широкие стены (поддержка большого многообразия проектов).

Подобно тому, как дети только-только начинающие говорить, учатся складывать из отдельных слов фразы, и Scratch обучает из отдельных кирпичиков-команд собирать целые программы.

Scratch приятен «на ощупь». Его блоки, легко соединяемые друг с другом и так же легко, если надо, разбираемые, сделаны явно из пластичных материалов. Они могут многократно растягиваться и снова ужиматься. Scratch зовет к экспериментам! Важной особенностью этой среды является то, что в ней принципиально невозможно создать неработающую программу.

В Scratch можно сочинять истории, рисовать и оживлять на экране придуманные персонажи, создавать презентации, игры, в том числе и интерактивные, исследовать параметрические зависимости.

Любой персонаж в среде Scratch может выполнять параллельно несколько действий – двигаться, поворачиваться, изменять цвет, форму и.т.д.; благодаря чему юные скретчисты учатся осмысливать любое сложное действие как совокупность простых. В результате они не только осваивают базовые концепции программирования (циклы, ветвления, логические операторы, случайные числа, переменные, массивы), которые пригодятся им при изучении более сложных языков, но и знакомятся с полным циклом решения задач, начиная с этапа описания идеи и заканчивая тестированием и отладкой программы. Scratch легко перекидывает мостик между программированием и другими школьными науками. Так возникают межпредметные проекты. Они помогут сделать наглядными понятия отрицательных чисел и координат, уравнения плоских фигур, изучаемых на уроках математики. В них оживут исторические события и географические карты. А тесты по любым предметам сделают процесс обучения веселым и азартным.

Scratch хорош, как нечто необязательное в обучении детей, но оттого и более

привлекательное, ведь, как известно, именно необязательные вещи делают нашу жизнь

столь разнообразной и интересной! Scratch – свободно распространяемая программа.

В век всеобщей компьютеризации информационная грамотность подростков обеспечивает им успешную адаптацию в социуме. Программа охватывает ряд областей человеческой деятельности, для успешной работы в которых знание современного компьютера является необходимостью. Освоение данной программы даёт навыки пользователя ПК и готовит к применению компьютера в основном учебном процессе и в быту. Компьютеры стали неотъемлемой частью нашей жизни, информатизация современного общества достигла такого уровня, что все больше и больше детей знакомятся с компьютером еще до школы. При этом заметно, что дети подвергаются как позитивному, так и негативному воздействию цифровых технологий. Учитывая это, в образовании ребенка нельзя игнорировать ни одну из этих сторон, необходимо найти такие механизмы использования информационно-коммуникационных технологий, которые позволят достичь образовательных целей наиболее эффективным, естественным и творческим способом, когда их применение является обоснованным.

#### **Актуальность.**

Заключается в том, что в результате обучения дети могут использовать приобретенные умения и навыки в практической деятельности и повседневной жизни для себя и окружающих, а также проявят свои творческие таланты.

## **Отличительные особенности.**

Новизна программы заключается в том, что Scratch не просто язык программирования, а еще и интерактивная среда, где результаты действий визуализированы, что делает работу с программой понятной, интересной и увлекательной. Особенность среды Scratch, позволяющая создавать в программе мультфильмы, анимацию и даже простейшие игры, делает образовательную программу по программированию практически значимой для современного учащегося, т.к. дает возможность увидеть практическое назначение алгоритмов и программ, что будет способствовать развитию интереса к профессиям, связанным с программированием.

Использование компьютера в качестве средства обучения позволяет познакомить детей с компьютерной терминологией, обогащает их словарный запас; необходимость пояснять педагогу и товарищам свой замысел, рассказывать о результате работы способствует развитию речи. Дополнительным компонентом в данном курсе является программное обеспечение и освоение возможностей компьютера. Программа построена с учетом специфики дополнительного образования.

## **Возраст обучающихся:** 7–12 лет.

Это возраст, когда ребенок не только спонтанно и свободно активен, но и важный период, проживая который, дети приобретают умения, позволяющие в дальнейшем освоить мир взрослых. Интересы младших школьников 7-10 лет неустойчивы и ситуативны. По своей направленности дети этого возраста индивидуалисты. Лишь постепенно под влиянием воспитания у них начинает складываться коллективистическая направленность. Большое значение для этого имеет организация коллективно-распределительной работы учащихся в малых группах (звенья, бригады, кружки), при которой работа каждого зависит от результатов работы остальных и когда каждый отвечает не только за свою личную работу,

но и за работу всей группы. Младший школьник – человек, активно овладевающий навыками общения. В этот период происходит активное установление дружеских контактов. Приобретение навыков социального взаимодействия с группой сверстников и умение заводить друзей являются одной из важных задач развития на этом возрастном этапе.

Детям 9-11 лет нравится исследовать всё, что им не знакомо. Это могут быть новые места на экскурсиях или в походах, или такие привычные предметы, как настенные или наручные часы, или любое механическое устройство. В этом возрасте он уже может понимать законы причины и следствия и обладает хорошим историческим и хронологическим чувством времени, пространства, месторасположения и расстояния. Ребёнок в этом возрасте хорошо мыслит и лучше начинает понимать абстрактные идеи.

Так как этот возраст часто называют «золотым возрастом памяти», ребёнка необходимо также поощрять запоминать возможно большее количество информации.

В психологическом развитии ребёнка предподростковый возраст - это период, в течение которого происходит важнейший в становлении личности скачек от детства к взрослости. В процессе этого перехода, со всеми его составляющими, отмечаются сложные преобразования, выделяются психологически разные уровни, своего рода стадии развития подростка. Первый, который может быть условно назван «локально-капризным», отличается тем, что стремление 10-11-летнего ребёнка к самостоятельности проявляется в потребности признания со стороны взрослых его возможностей и значения через решение, как правило, частных задач. Поэтому данный период называют локальным, а капризным потому, что в нём преобладают ситуативно-обусловленные эмоции. У одних стремление к самостоятельности проявляется в стремлении утвердить своё право быть как взрослые, добиться признания своей взрослости. У других оно заключается в жажде получить признание их новых возможностей. У третьих – в желании участвовать в разнообразных делах, наравне с взрослыми, которые носят взрослый характер и получают общественную оценку.

В некоторых исследованиях показано, что возрастной интервал 10-12 лет - это «ничья земля», т. е. и не младший школьник, и не подросток. Главная необходимость в данном периоде – понимание.

В объединение набор производится в возрастные группы:

**- 7 - 9 лет – 2 группы**

**- 10 - 12 лет - 2 группы**

**Объем освоения программы** – 72 часа.

**Срок освоения** – 1 год.

**Форма обучения** – очная, аудиторная, групповая

**Состав группы** – 16 человек.

**Режим занятий** – 2 раза в неделю по 2 часа (2 по 30 минут + 10 минут перемена).

## **ЦЕЛИ И ЗАДАЧИ ПРОГРАММЫ**:

**Цель программы** - Получение базовых умений и навыков в области начального программирования.

Реализация поставленной цели предусматривает решение следующих **задач:**

## **Предметные:**

- ознакомить с навыками составления алгоритмов;
- ознакомить с функциональностью работы основных алгоритмических конструкций;
- формировать представление о профессии «программист»;
- сформировать навыки разработки программ;
- ознакомить с понятием проекта и алгоритмом его разработки;
- формировать навыки разработки проектов: интерактивных историй, квестов, интерактивных игр, обучающих программ, мультфильмов, моделей и интерактивных презентаций.

## **Метапредметные:**

- способствовать развитию критического, системного, алгоритмического и творческого мышления;
- развивать внимание, память, наблюдательность, познавательный интерес;
- развивать умение работать с компьютерными программами и дополнительными источниками информации;
- развивать навыки планирования проекта, умение работать в группе.

## **Личностные:**

- формировать положительное отношение к информатике и ИКТ;
- развивать самостоятельность и формировать умение работать в паре, малой группе, коллективе;
- формировать умение демонстрировать результаты своей работы.

## **ПЛАНИРУЕМЫЕ РЕЗУЛЬТАТЫ**

#### **Личностные:**

- знать роль и место программирования в современном обществе;
- самостоятельно выполнять творческие проекты;
- работать в сотрудничестве с коллективом.

## **Метапредметные:**

знать правила техники безопасности при работе за компьютером;

- искать пути решения поставленных задач;
- планировать, контролировать и оценивать свою деятельность в соответствии с поставленной задачей;
- работать с различными источниками информации.

#### **Предметные:**

- знать основные понятия в программировании;
- уметь составлять алгоритмические блок-схемы для решения задач.

## **СОДЕРЖАНИЕ ПРОГРАММЫ**

## **Учебный план**

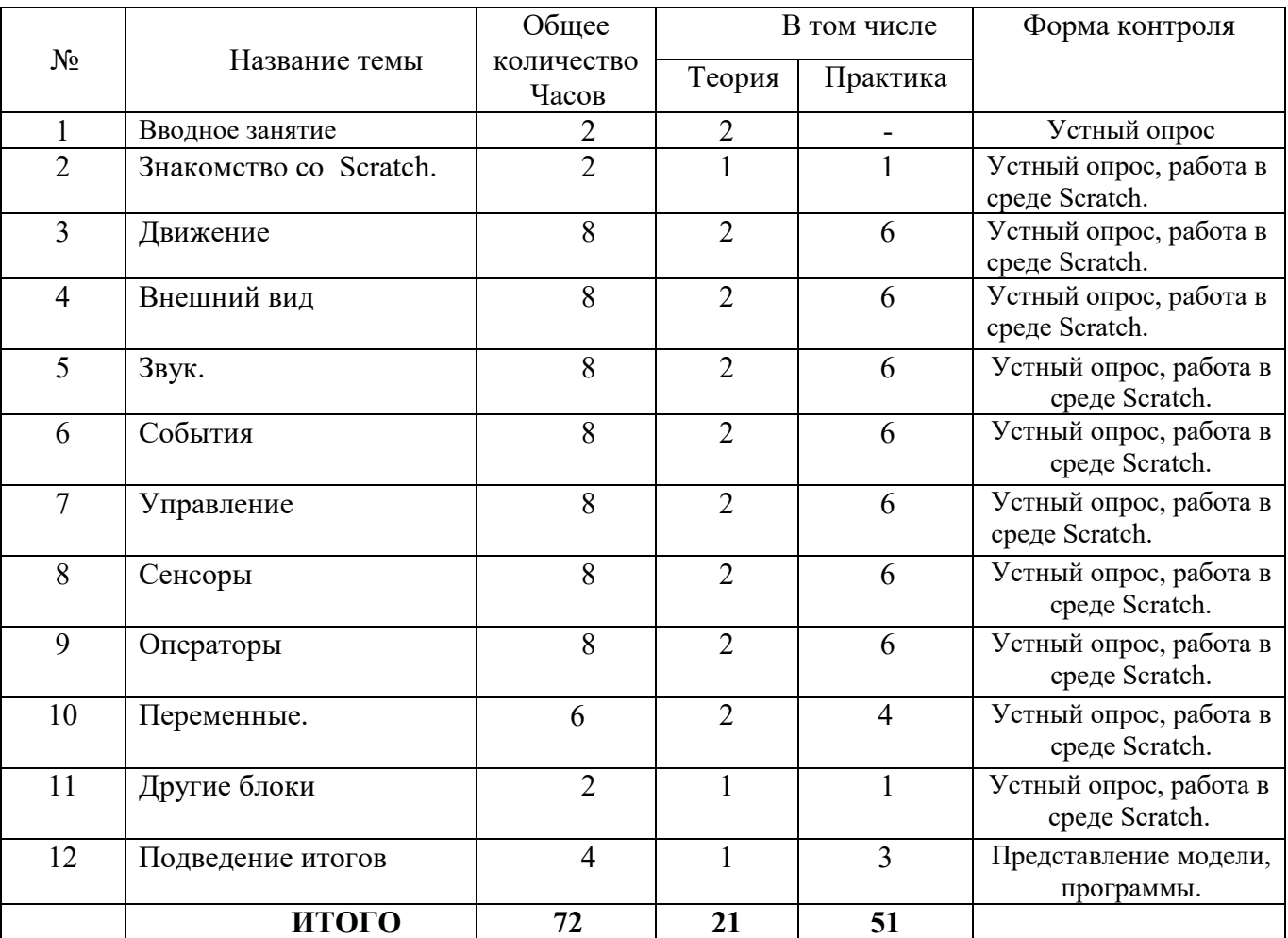

## **Содержание учебного плана:**

1. Вводное занятие – 2 часа. Теория: Правила поведения на занятиях. Правила безопасности при работе за ПК. Техника безопасности и противопожарный инструктаж.

- 2. Знакомство со Scratch 2 часа. Теория: Алгоритмизация в жизни человека. Практика: Знакомство с интерфейсом визуального языка программирования Scratch.
- 3. Движение 8 часов. Управление спрайтами движения. Основные возможности. Поворот и направление. Практика: Практическая работа. Первый проект.
- 4. Внешний вид 8 часов. Теория: Управление спрайтами внешнего вида. Практика: Практическая работа. Проект.
- 5. Звук 8 часов. Теория: Управление спрайтами звука. Практическая работа. Проект
- 6. События 8 часов. Теория: Управление спрайтами событий. Практическая работа. Проект.
- 7. Управление 8 часов. Теория: Управление спрайтами. Практика: Практическая работа. Проект.
- 8. Сенсоры 8 часов. Теория: Управление спрайтами. Практика: Практическая работа. Проект.
- 9. Операторы 8 часов. Теория: Управление спрайтами. Практика: Практическая работа. Проект.
- 10. Переменные 6 часов. Теория: Назначение переменных. Создание переменных. Использование переменных для создания игры. Практика: Практическая работа. Проект.
- 11. Другие блоки 2 часа. Теория: Знакомство с другими блоками Музыка. Перо. Практика: Практическая работа.
- 12. Подведение итогов 4 часа. Теория: Выбор темы проектного задания. Оценка вопросов, раскрытие которых необходимо для выполнения проекта. Сбор и обработка необходимой информации. Разработка идеи выполнения проекта. Практика: Практическая работа. Итоговый годовой проект.

## **КАЛЕНДАРНЫЙ УЧЕБНЫЙ ГРАФИК (приложение №1)**

#### **МАТЕРИАЛЬНО-ТЕХНИЧЕСКОЕ ОБЕСПЕЧЕНИЕ**

Для реализации программы необходимы:

- 1. Помещение для проведения занятий просторный кабинет. Помещение должно быть хорошо освещено; оборудовано мебелью (столами и стульями, шкафами для хранения) в соответствии с СанПиН.
- 2. Материалы и инструменты: Проектор BenQ MS535, экран для проектора DEXP WE-120, доска-флипчарт комбинированная магнитно-маркерно-меловая deli двусто-ронний на колесах, ноутбук Lenovo IdeaPad C340-15IWL черный - 8 шт.,

МФУ Epson L6170, точка доступаWI-FI, ручки, карандаши, маркеры, тетради, наборы инструментов.

## **ФОРМЫ АТТЕСТАЦИИ**

Занятия не предполагают отметочного контроля знаний, поэтому целесообразнее применять различные критерии для выявления, фиксации и предъявления результатов освоения программы:

- текущая оценка, достигнутого результата самим обучающимся;

- словесная оценка законченной работы;

- реализация творческих идей;

- контрольные занятия.

Уровень усвоения материала выявляется в беседах, выполнении творческих индивидуальных заданий, применении на практике полученных на занятиях знаний. В течение всего периода обучения педагог ведет индивидуальное наблюдение за развитием каждого воспитанника, результатом которого может стать выполнение творческой работы.

## **МЕТОДИЧЕСКИЕ МАТЕРИАЛЫ**

Главной задачей педагога является умение заинтересовать детей, зажечь их сердца, развивать в них творческую активность, не навязывая собственных мнений и вкусов. Педагог должен побудить в каждом ребенке веру в его творческие способности, индивидуальность, неповторимость, веру в то, что он пришел в этот мир творить добро и красоту, приносить людям радость.

## **Особенности организации образовательного процесса.**

- 1. Занятия проводятся в свободное от другой деятельности время.
- 2. Продолжительность одного занятия 45 минут, перерыв 10 минут.
- 3. Использование игровых ситуаций на занятиях.
- 4. Отсутствие системы оценивания баллами, только словесная оценка педагога и формирование навыков самооценки.
- 5. Отсутствие домашних заданий.
- 6. Обязательное проведение физкультминуток и динамических пауз во время занятий.

## **Методы обучения.**

- 1. Словесный (рассказ, беседа)
- 2. Наглядный.
- 3. Практический показ.

## **Формы организации образовательного процесса:**

- 1. Учебное занятие направлено на реализацию предметных, метапредметных и личностных задач.
- 2. Развитие креативных (творческих) способностей.
- 3. Главным содержательным моментом является опыт творчества.

#### **Формы организации учебных занятий:**

- 1. Теоретическое и практическое.
- 2. Индивидуальное и групповое.
- 3. Мастер класс; беседа; игра.

## **Педагогические технологии:**

- Обучающиеся занимаются в свободное от основной учебной деятельности время.
- Обучение организуется на добровольных началах всех сторон (дети, родители, педагоги).
- Психологическая атмосфера носит неформальный, комфортный характер, не регламентируется обязательствами и стандартами.
- Детям предоставляются возможности удовлетворять свои интересы и сочетать различные направления и формы занятий.
- Все занятия строятся по коммуникативному принципу:

## **Формы обучения.**

Проводятся групповые занятия, индивидуальная работа.

При проведении занятий используются:

- Совместная деятельность педагога с детьми.
- Самостоятельная деятельность детей.
- Просматривание видеороликов по теме занятия.
- Знакомство с новыми интересными возможностями.

## **Алгоритм учебного занятия:**

- 1. Организационный момент.
- 2. Сообщение темы.
- 3. Повторение полученных знаний.
- 4. Объяснение нового материала.
- 5. Практическая работа.

6. Подведение итогов.

## Д**идактические материалы**:

- Наличие наглядно-иллюстративного материала;

-методические разработки занятий;

- методические пособия;
- видеоролики;
- таблицы, карточки.

## **ИНФОРМАЦИОННОЕ ОБЕСПЕЧЕНИЕ**

## **Список литературы для педагога:**

- 1. Антошин М. К. Учимся работать на компьютере. М.: Айрис-пресс, 2007 2. Боева Г. П. Развивающие игры: авторская программа педагога экспериментальной группы ОЦ «Гармония», СПб, 1999
- 2. Васильева Н.Н., Новоторцева Н.В. Развивающие игры для дошкольников. Ярославль: Академия развития, 1996.
- 3. Голиков Д., Scratch для учителей и родителей. Знакомство с популярной детской средой программирования, 2017.
- 4. Коркина А.Ю. Информационные технологии в образовании детей дошкольного возраста. – CD, М: Новый диск, 2004
- 5. Марцинковская Т.Д. Ваш друг компьютер // Венгер Л.А., Марцинковская Т.Д., Венгер А.Л. Готов ли ваш ребёнок к школе. – М: Знание, 1994.
- 6. Симонович С.В. Компьютер для детей: Моя первая информатика. М: Аст-Пресс школа, 2005.
- 7. Тур С. Н., Бокучава Т. П. Методическое пособие по информатике для учителей 1 классов общеобразовательных школ. – СПб.: БХВ-Петербург, 2005.
- 8. Чувикова Н. Ю. Как подготовить ребёнка к школе. М: Рольф, 2000.
- 9. Кузьмина Т.П. «Компьютер и ребёнок дошкольник» http://nsportal.ru/detskiy-sad, 2016.
- 10. Ножаева Л.М. «Компьютер и дошкольник: за и против» [http://school.edu.ru/faq.asp?ob\\_no=12956.](http://school.edu.ru/faq.asp?ob_no=12956)

## Интернет ресурсы:

- 11. <http://powerlexis.ru/>
- 12. [http://www.word-study.com/.](http://www.word-study.com/)
- 13. [http://nsportal.ru/detskiysad.](http://nsportal.ru/detskiysad)
- 14. <http://wmarina2007.narod.ru/>
- 15. <http://www.serge-flamel.narod.ru/>
- 16. <http://videouroki.net/>
- 17. <http://uchinfo.com.ua/>
- 18. <http://www.kollega13.narod.ru/>
- 19. <http://as-school4.edu.tomsk.ru/site>
- 20. <http://www.igraza.ru/>
- 21. <http://www.igraza.ru/>

# Приложение № 1

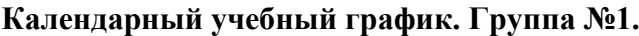

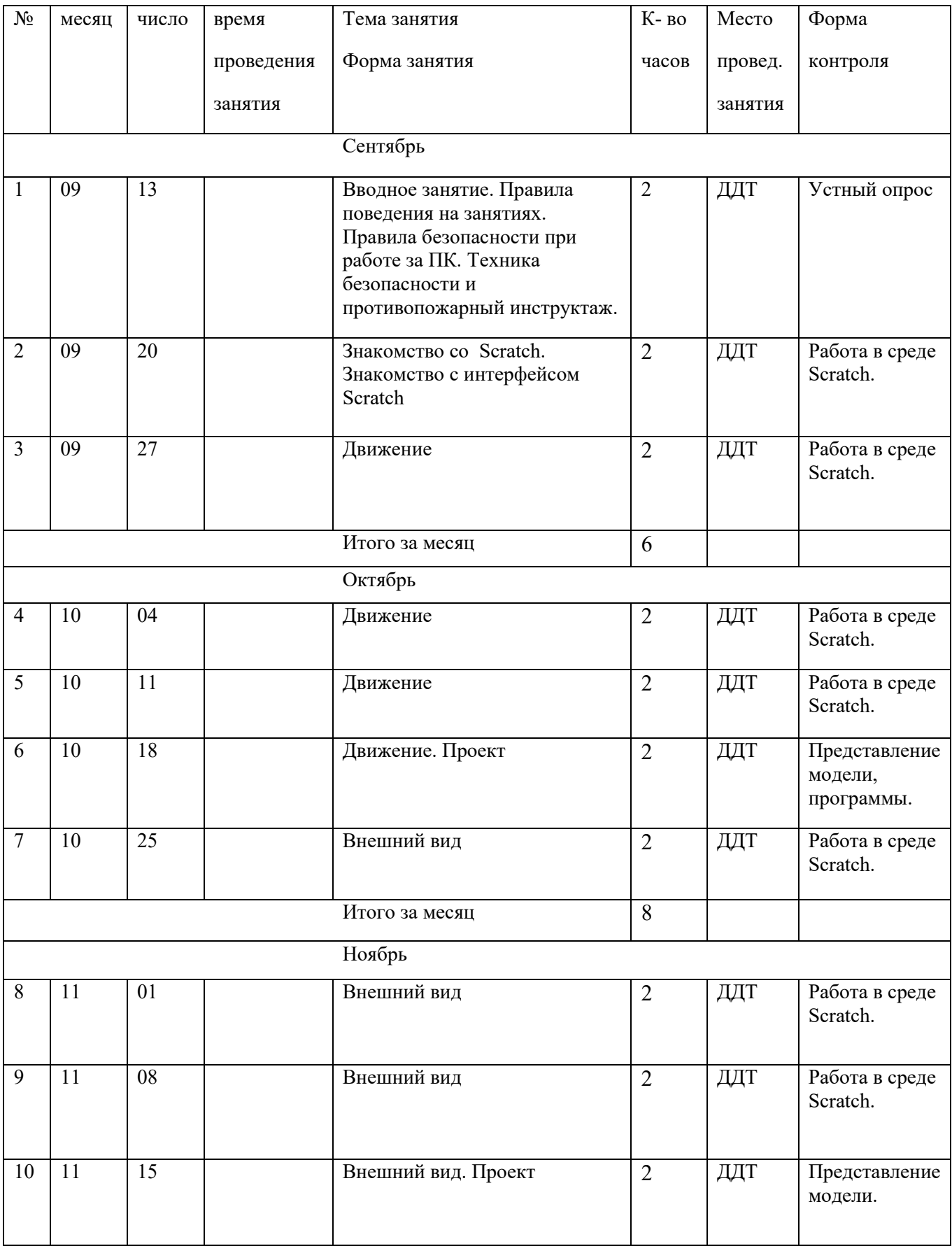

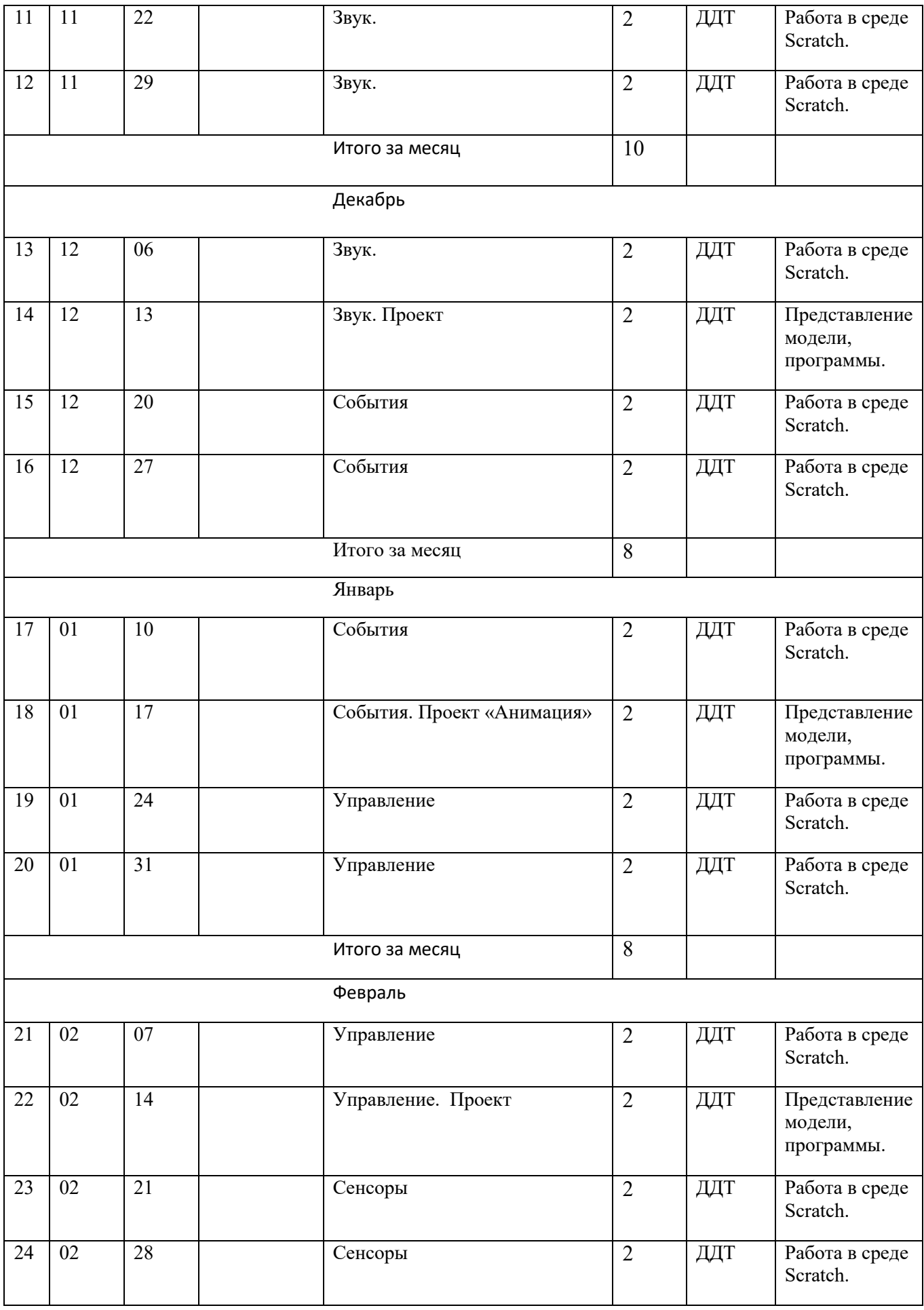

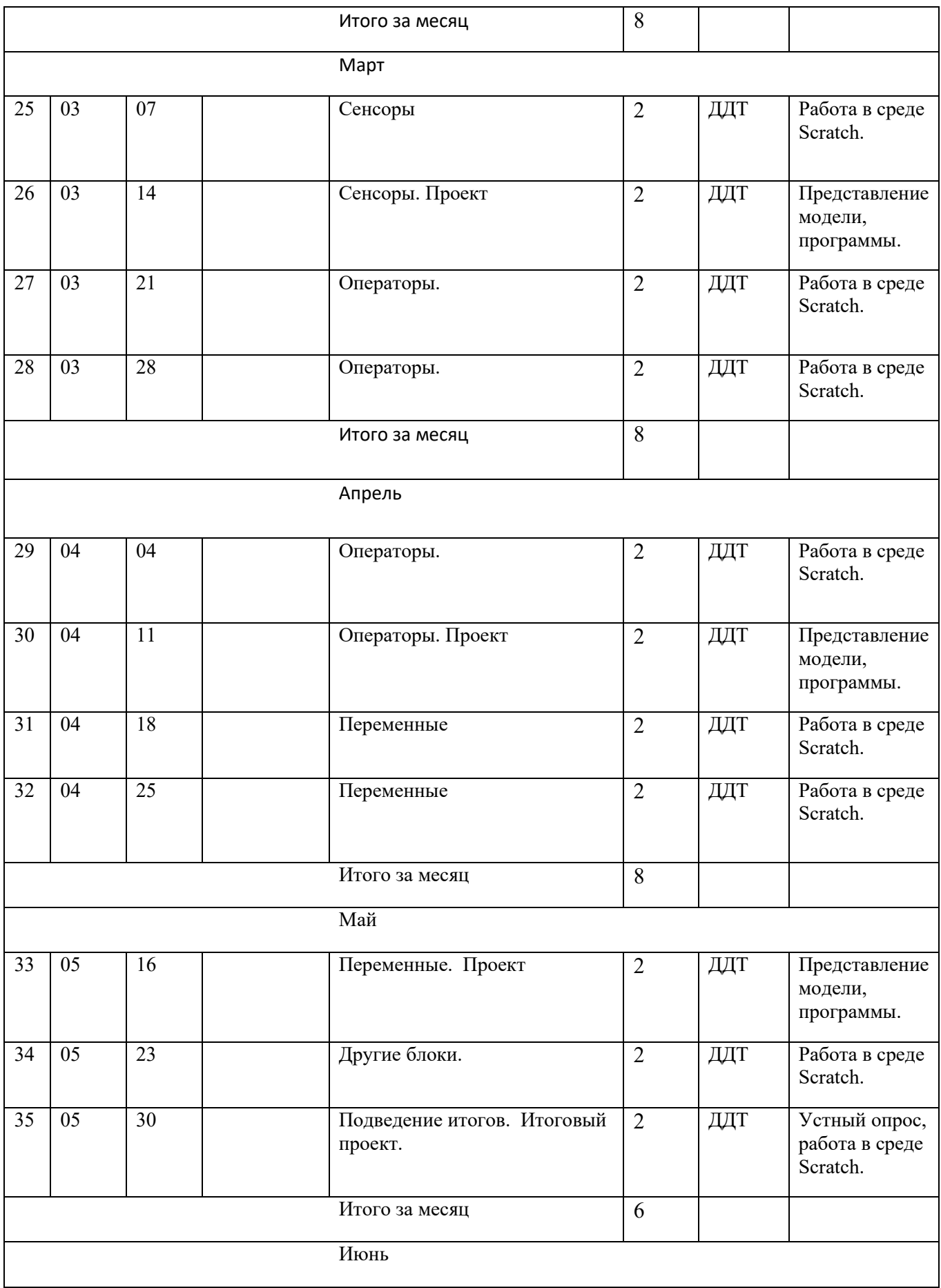

![](_page_13_Picture_268.jpeg)

# **Календарный учебный график. Группа №2.**

![](_page_13_Picture_269.jpeg)

![](_page_14_Picture_285.jpeg)

![](_page_15_Picture_273.jpeg)

![](_page_16_Picture_268.jpeg)

# **Календарный учебный график. Группа №3.**

![](_page_16_Picture_269.jpeg)

![](_page_17_Picture_269.jpeg)

![](_page_18_Picture_269.jpeg)

![](_page_19_Picture_275.jpeg)

# **Календарный учебный график. Группа №4.**

![](_page_19_Picture_276.jpeg)

![](_page_20_Picture_285.jpeg)

![](_page_21_Picture_294.jpeg)

![](_page_22_Picture_102.jpeg)

Приложение № 2

#### **Анкета для выявления стартовых знаний обучающихся**

## **на начало обучения в программе.**

Дорогой друг! Заполни, пожалуйста, анкету. В дальнейшем она поможет лучше понять каждого из вас.

- 1. Фамилия, имя.
- 2. Вы работали за компьютером самостоятельно?
- 3. Какие офисные программы Вам знакомы?
- 4. Какие жанры игр Вам нравятся больше всего?
- 5. Знаете ли Вы, что такое Internet?

6. Каково максимальное количество цветов, которое может одновременно отобразиться на мониторе?

- 7. Какие типы мониторов Вы знаете?
- 8. Какие типы принтеров Вы знаете?
- 9. Пригодятся ли Вам знания по информатике в будущем? Зачем?

10. Какого уровня Вы хотите достичь, посещая занятия?